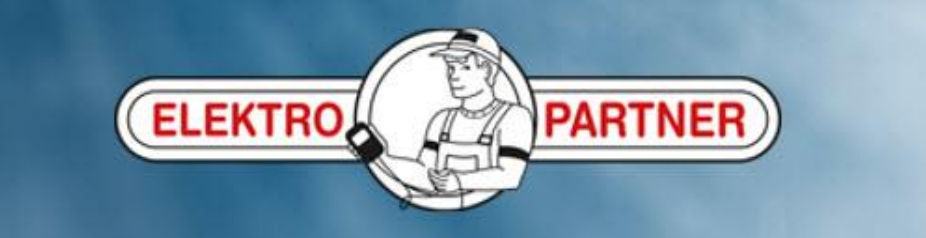

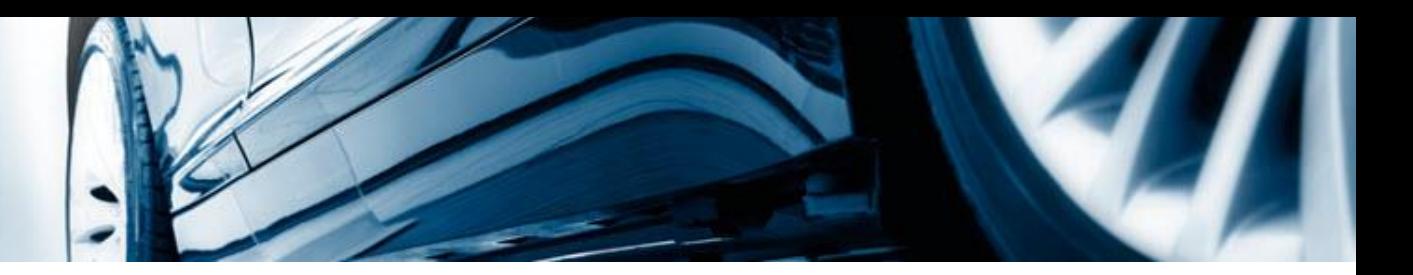

## Skapa en genvägsikon till AutoFrontal på en PC

## **Viktigt!**

För att säkerställa en korrekt visning av AutoFrontal rekommenderar vi att använda Google Crome som internetbrowser

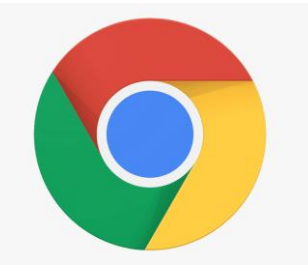

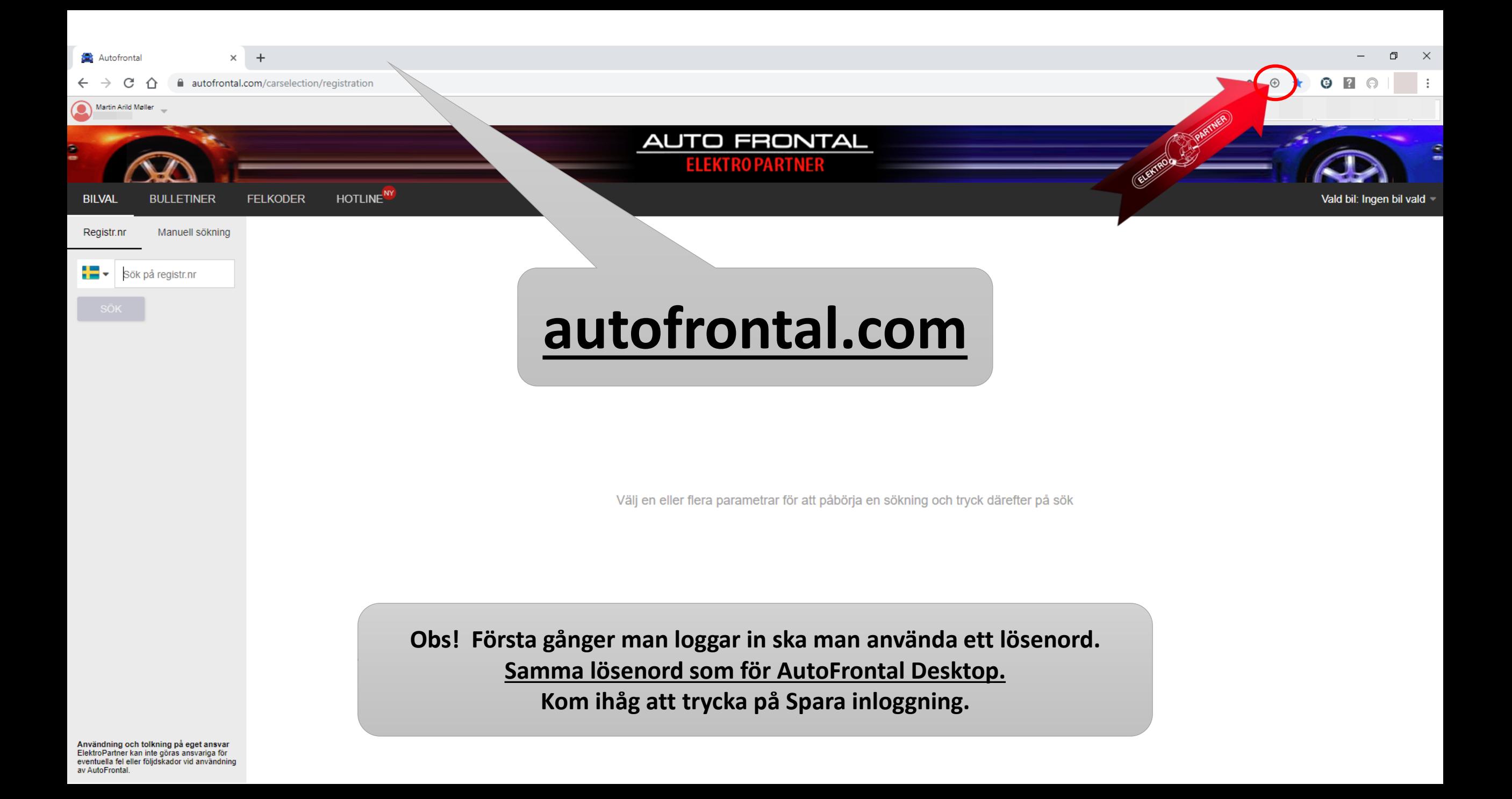

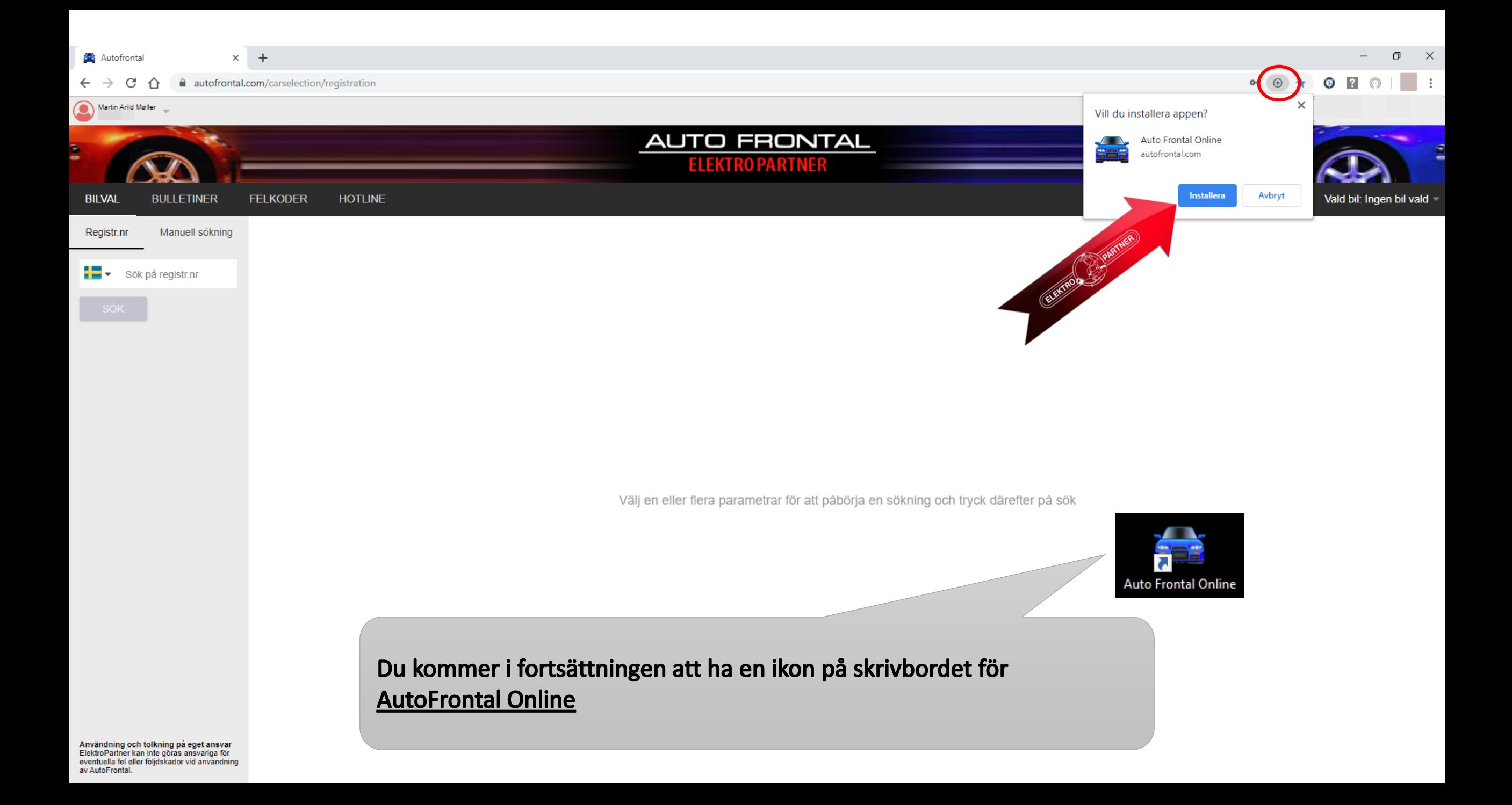